#### Task # 52 (Closed): 6.1 Preparar instalable con soporte para mapas temáticos y algunos mapas temáticos básicos.

# **Probar en los ceibalitas**

01/23/2012 04:25 PM - Jose Manuel Vivó Arnal

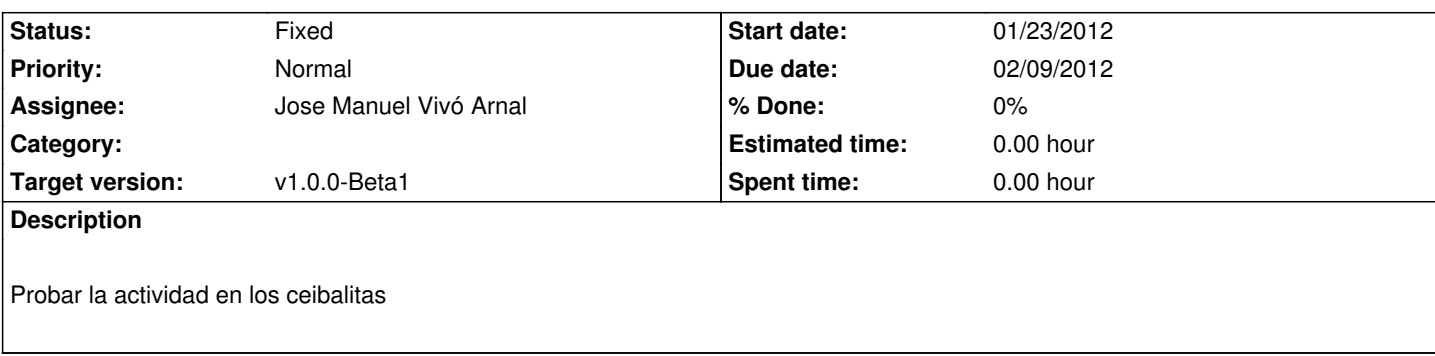

#### **History**

## **#1 - 01/23/2012 04:29 PM - Jose Manuel Vivó Arnal**

me he encontrado un problema **muy gordo**: el acceso a *root* está capado en los equipos.

Rebuscado he encontrado esta actividad http://activities.sugarlabs.org/es-ES/sugar/addon/4285 que empaqueta un jre 1-6 de sun.

Otra opción es este documento http://ceibal.edu.uy/contenidos/java/XOJava.pdf que explica como bajarse en \_.bin\_de la web de oracle e instalarlo desde el shell.

fuente: http://www.mediagala.c[om/rap/foro/viewtopic.php?f=8&t=166](http://ceibal.edu.uy/contenidos/java/XOJava.pdf)

## **#2 - 01[/23/2012 04:33 PM - Jose Manuel Vivó Arnal](http://www.mediagala.com/rap/foro/viewtopic.php?f=8&t=166)**

en el azul está instalado por defecto el gij pero no se como funcionar gvSIG con ell... ahora lo probaré

#### **#3 - 01/23/2012 05:12 PM - Jose Manuel Vivó Arnal**

la actividad "Java" ocupa 48Mb

# **#4 - 01/24/2012 12:49 PM - Jose Manuel Vivó Arnal**

En el azul, con el gcj que lleva preinstalado gvSIG no arranca.

Instalando la actividad "Java" si funciona pero incrementando la memoria. Voy a ver que memoria es la mínima con la que arranca.

En el verde va a estar **muy justito**.

## **#5 - 01/24/2012 04:26 PM - Jose Manuel Vivó Arnal**

El verde arranca sin la imagen de fondo de gvSIG:

- El script de configuración la sustituye por una muy sencilla de 300x300 indexada (8 colores).

Con respecto a raster:

- El Fedora en el que se basa el S.O de los cacharros usa un *libc-2.10.2.so* por lo que gdal no funciona.

#### **#6 - 01/24/2012 05:22 PM - Jose Manuel Vivó Arnal**

Jose Manuel Vivó Arnal wrote:

*El verde arranca sin la imagen de fondo de gvSIG:*

 *- El script de configuración la sustituye por una muy sencilla de 300x300 indexada (8 colores).*

Aún así no arranca dependiendo de la memoria libre en ese momento se abre o no.

# **#7 - 01/24/2012 05:27 PM - Jose Manuel Vivó Arnal**

Jose Manuel Vivó Arnal wrote:

*Jose Manuel Vivó Arnal wrote:*

*El verde arranca sin la imagen de fondo de gvSIG:*

 *- El script de configuración la sustituye por una muy sencilla de 300x300 indexada (8 colores).*

*Aún así no arranca dependiendo de la memoria libre en ese momento se abre o no.*

Comprobado... si no hay nada cargado arranca, pero, en cuanto intentes arrancar un simple terminal el equipo se queda frito ( probablemente moviendo a swap todo gvSIG y volviendo a cargarlo ).

# **#8 - 01/24/2012 05:50 PM - Jose Manuel Vivó Arnal**

Subo los cambios ya que en el azul funciona. Dejo la memoria un poco mas alta para ello. r103

### **#9 - 01/25/2012 05:53 PM - Jose Manuel Vivó Arnal**

Añadido soporte para *profiles* que permitan ajustar los parámetros para según que máquina. r105

Aún así, no hay una configuración buena para los verdes ya que gvSIG a la mínima, actualmente, son mas de 100M de memoria (80M de Heap y 50 M de PermGen) y, arrancado la aplicación y añadiendo un par de mapas, el proceso se queda frito y el sistema termina *matandolo*.

# **#10 - 01/26/2012 11:38 AM - Jose Manuel Vivó Arnal**

*- Status changed from New to In progress*

## **#11 - 01/27/2012 09:19 AM - Jose Manuel Vivó Arnal**

*- Status changed from In progress to New*

Jose Manuel Vivó Arnal wrote:

*Con respecto a raster:*

 *- El Fedora en el que se basa el S.O de los cacharros usa un libc-2.10.2.so* por lo que gdal no funciona.

Un cat /etc/fedora-release dice:

OLPC release 10 (based on Fedora 11)

O por lo menos en el verde

#### **#12 - 01/31/2012 08:22 AM - Jose Manuel Vivó Arnal**

*- Tracker changed from Bugs to Task*

## **#13 - 01/31/2012 08:25 AM - Jose Manuel Vivó Arnal**

*- Target version set to v1.0.0-Beta1*

# **#14 - 02/10/2012 09:48 AM - Jose Manuel Vivó Arnal**

*- Due date set to 02/09/2012*

*- Status changed from New to Fixed*

Probado tanto el gvSIG Batoví y MapViewer

# **#15 - 04/02/2012 11:18 AM - Cesar Ordiñana**

*- Assignee set to Jose Manuel Vivó Arnal*